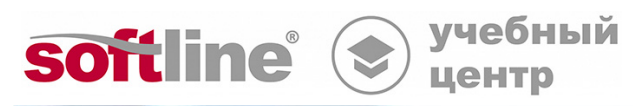

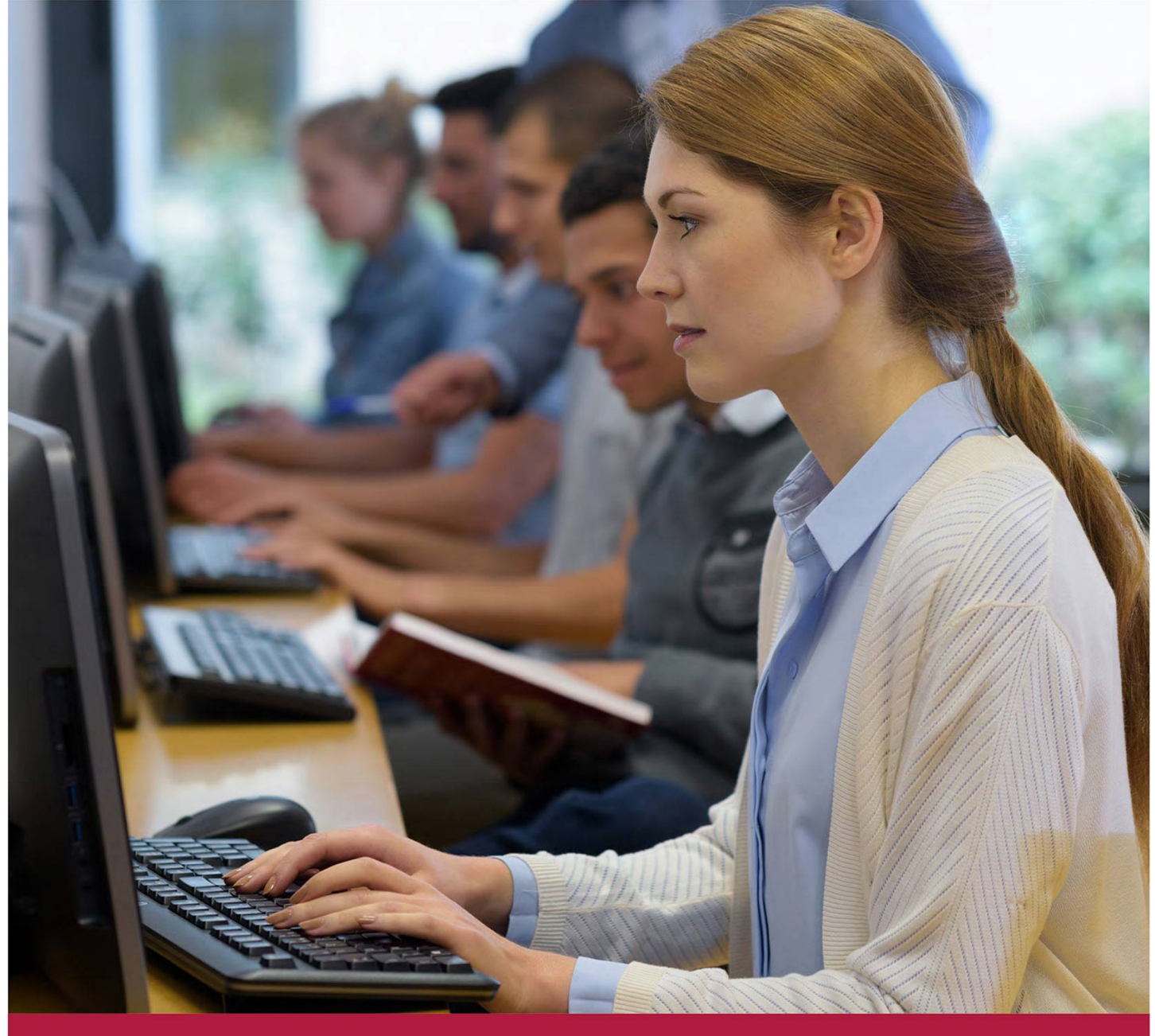

# **Сетевое администрирование ОС Astra Linux Special Edition 1.7**

Код курса: AL-1704

8 (800) 505-05-07 | edusales@softline.com | edu.softline.com © Softline 2022

#### **Сетевое администрирование ОС Astra Linux Special Edition 1.7**

Код курса: AL-1704

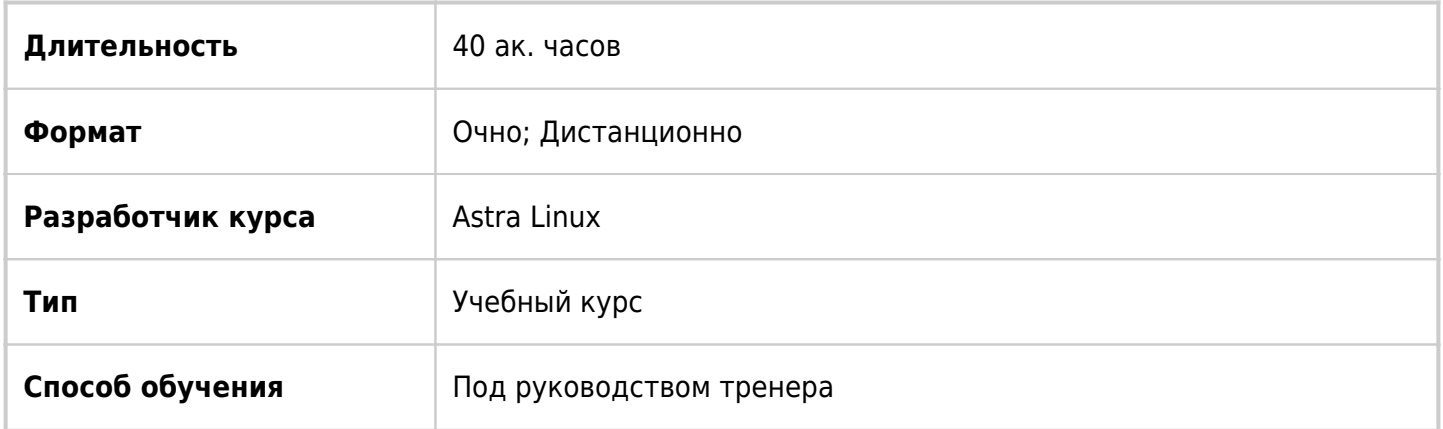

### О курсе

В данном курсе рассматриваются работа и конфигурация различных сетевых служб ОС Astra Linux версии 1.7. Курс начинается с обзора сетей на базе TCP/IP и выполнения соответствующей сетевой конфигурации. Далее в курсе рассматриваются сетевые службы: SSH (клиентская и серверная части, аутентификация с использованием открытых ключей), настройка сервера DHCP (isc-dhcpserver), служба доменных имен DNS (bind), прокси-сервер Squid, синхронизация времени (ntpd), службы каталога и управления идентичностью (FreeIPA), веб-сервер Apache, серверы электронной почты (Exim и Dovecot), защищенный комплекс программ для печати и маркировки документов, а также процедура установки ОС Astra Linux по сети. Каждая тема курса предполагает выполнение лабораторной работы.

### Подробная информация

#### **Профиль аудитории:**

Курс будет интересен сетевым администраторам Linux систем, а также системным администраторам, осуществляющим поддержку сетевых сервисов или планирующих перенос сетевых сервисов на платформу Astra Linux.

#### **Предварительные требования:**

- знания и умения в объеме курсов ALSE-1602 "Администрирование Astra Linux 1.6" и ALSE-1603 "Расширенное администрирование Astra Linux 1.6" или AL-1702 "Администрирование Astra Linux 1.7" и AL-1703 "Расширенное администрирование Astra Linux 1.7";
- желательно наличие опыта сопровождения сетевых служб.

#### **Получаемые знания и умения:**

- знание типов и классов IP адресов, диапазонов IP адресов, выделенных под частные сети;
- знание правил именования сетевых интерфейсов в Linux;
- понимание назначения и структуры передаваемых данных основных протоколов из стека TCP/IP:
- умение настраивать сетевые интерфейсы и сетевые соединения с помощью nmcli, nmtui и nmconnection-editor;
- умение настраивать агрегирование Ethernet интерфейсов с помощью механизма bonding;
- знание основных утилит сетевой диагностики;
- умение диагностировать сетевые неполадки с помощью диагностических утилит;
- умение настраивать службу sshd и клиент ssh и использовать ssh для проксирования и туннелирования;
- понимание терминологии DNS, назначения DNS серверов и режимов работы DNS;
- знание форматов ресурсных записей типа SOA, NS, A, AAAA, PTR, MX, SRV;
- умение устанавливать и настраивать ведущий, подчиненный и кэширующий DNS серверы для зон прямого и обратного отображения;
- умение диагностировать работу службы DNS;
- умение устанавливать и настраивать DHCP для выдачи клиентам динамических и постоянных адресов, настраивать DHCP на клиентской стороне, проводить диагностику работоспособности службы DHCP:
- умение устанавливать прокси-сервер SQUID, производить первоначальную настройку и основные настройки SQUID;
- умение настраивать базовую аутентификацию NCSA;
- умение устанавливать и настраивать генератор отчетов для SQUID и диагностировать работу SQUID;
- знание архитектуры Ansible;
- умение использовать переменные Ansible и работать с ролями;
- понимание основных протоколов, используемых во FreelPA;
- умение развертывать доменную службу FreelPA;
- умение управлять учетными записями пользователей и групп с учетом наличия мандатного доступа;
- умение настраивать аутентификацию сетевых служб во FreelPA;
- умение настраивать централизованное хранилище домашних каталогов доменных пользователей;
- понимание работы протоколов HTTP. HTTPS. SMTP и IMAP:
- умение устанавливать и настраивать веб-сервер Apache2 и виртуальный хостинг;
- знание принципов работы системы электронной почты и назначение основных компонент системы электронной почты;
- умение устанавливать защищенный комплекс программ электронной почты;
- понимание архитектуры и назначения отдельных компонент системы печати на базе CUPS;
- умение настраивать службу и клиента печати CUPS с помощью графических утилит, вебконсоли, утилит командной строки;
- умение настраивать сервера, необходимые для удаленной установке по сети: HTTP, TFTP, DHCP и выполнять удаленную установку.

### Программа курса

#### Модуль 1. Основы TCP/IP сетей. Настройка и диагностика сети

- Сети на основе стека TCP/IP
- IP адреса: типы адресов, способы назначения, адрес сети и адрес хоста, сетевая маска
- Классы IP адресов
- IP адреса для частных сетей: ARP, ICMP, I P и внедрение меток безобасности, TCP, UDP
- Подсети и бесклассовая адресация
- Основные протоколы стека TCP/IP
- Именование сетевых интерфейсов
- Настройка сетевых интерфейсов (NetworkManager и ifup/ifdown команды)
- Агрегирование Ethernet интерфейсов (bonding)
- Утилиты сетевой диагностики (ping, traceroute, netstat, ss, ncat, telnet, iftop, tcpdump, nmap)

#### **Модуль 2. Основы IPv6**

- Введение в IPv6
- Внедрение меток безопасности в IPv6
- Структура IPv6-адреса
- Типы IPv6 адресов
- Способы получения IPv6-адресов
- Утилиты сетевой диагностики (ping6, traceroute6, ip -6, netstat -6, ss)

#### **Модуль 3. Настройка удаленного доступа по SSH**

- Исследование алгоритмов Диффи-Хеллмана
- Настройка службы sshd и клиента ssh
- Использование основных команд (ssh, scp, sftp, sshfs, fusermount)
- Настройка аутентификации по ключам
- Настройка перенаправления портов

#### **Модуль 4. Служба доменных имен DNS**

- Терминология и компоненты DNS
- Домены и зоны
- Типы и режимы работы DNS серверов
- Ресурсные записи (SOA, NS, A, AAAA, PTR, MX, SRV)
- Установка DNS сервера
- Настройка ведущего (master) сервера
- Настройка подчиненного (slave) сервера
- Диагностика службы DNS

#### **Модуль 5. Служба DHCP**

Терминология DHCP

- Алгоритм работы DHCP
- Установка и настройка сервера DHCP
- Настройка клиента DHCP
- Диагностика службы DHCP
- Динамический DNS:
- Настройка серверов DNS и DHCP
- Настройка на стороне клиента DHCP

#### Модуль 6. Прокси-сервер SQUID

- Возможности SOUID
- Установка и минимальная настройка SQUID
- Обшие параметры настройки
- Списки доступа
- Аутентификация пользователей: базовая, NCSA
- Генерация отчетов (cachemgr)
- Диагностика и поиск неисправностей

#### Модуль 7. Синхронизация времени по сети с использованием протокола NTP

- Управление временем в systemd (timedatectl, systemd-timesyncd)
- NTP терминология
- Установка и настройка chrony
- Настройка NTP клиента
- Диагностика NTP службы (chronyc)

#### Модуль 8. Управление конфигурациями хостов с помощью Ansible

- Архитектура Ansible
- Установка и настройка Ansible
- Использование Ansible из командной строки
- Создание файлов инвентаризации и плейбуков (playbooks)
- Переменные
- $\bullet$  Роли

#### Модуль 9. Система управления идентичностью (IdM) - FreeIPA

- Архитектура и компоненты FreelPA
- Обзор основных протоколов, используемых во FreelPA (LDAP, Kerberos, SMB)
- Установка и начальная настройка сервера FreelPA
- Ввод клиентского хоста в домен FreelPA
- Установка реплики FreelPA
- Управление пользователями и группами
- Ограничение использования пользователями сервисов на указанных хостах с помощью HBAC правил (Host Based Access Control)
- Интеграция FreeIPA с файловым сервером SAMBA
- Настройка сервисов для аутентификации через домен FreeIPA
- Реплицирование сервера FreeIPA
- Интеграция с Microsoft Active Directory (AD) путем установления доверительных отношений

#### **Модуль 10. Веб-сервер на основе Apache**

- Основы протокола HTTP
- Установка веб-сервера и утилиты управления сервером Apache
- Конфигурационные файлы Apache
- Базовая настройка веб-сервера (ServerNаme, ServerAlias, ServerAdmin, Listen, DocumentRoot)
- Настройка виртуального хостинга
- Управление модулями Apache
- Интеграция Apache2 и FreeIPA
- Поддержка мандатного доступа в Apache2

#### **Модуль 11. Система электронной почты на базе Exim и Dovecot**

- Принципы функционирования СЭП
- Компоненты СЭП и их назначение
- Протоколы SMTP/ESMTP и IMAP
- Использование DNS для передачи почтовых сообщений
- Установка и настройка защищенного комплекса программ электронной почты (Exim, Dovecot, Thunderbird)
- Интеграция СЭП с FreeIPA c поддержкой мандатного управления доступом

#### **Модуль 12. Защищенный комплекс программ для печати и маркировки документов**

- Состав и архитектура системы печати
- Установка и настройка службы CUPS
- Настройка клиента службы печати
- Управление очередями, принтерами и заданиями
- Маркировка документов
- Интеграция службы CUPS и FreeIPA

#### **Модуль 13. Установка ОС Astra Linux SE по сети**

- Настройка HTTP сервера репозитория ОС
- Настройка TFTP сервера
- Настройка DHCP сервера
- Подготовка файла с автоматическими ответами
- Настройка доступа к репозиторию

**[Посмотреть расписание курса и записаться на обучение](https://edu.softline.com/vendors/astra-linux/setevoe-administrirovanie-os-astra-linux-special-edition-17/)**

#### **Обращайтесь по любым вопросам**

к менеджерам Учебного центра Softline

**8 (800) 505-05-07** | edusales@softline.com

**Ждём вас на занятиях в Учебном центре Softline!**

## Почему Учебный центр Softline?

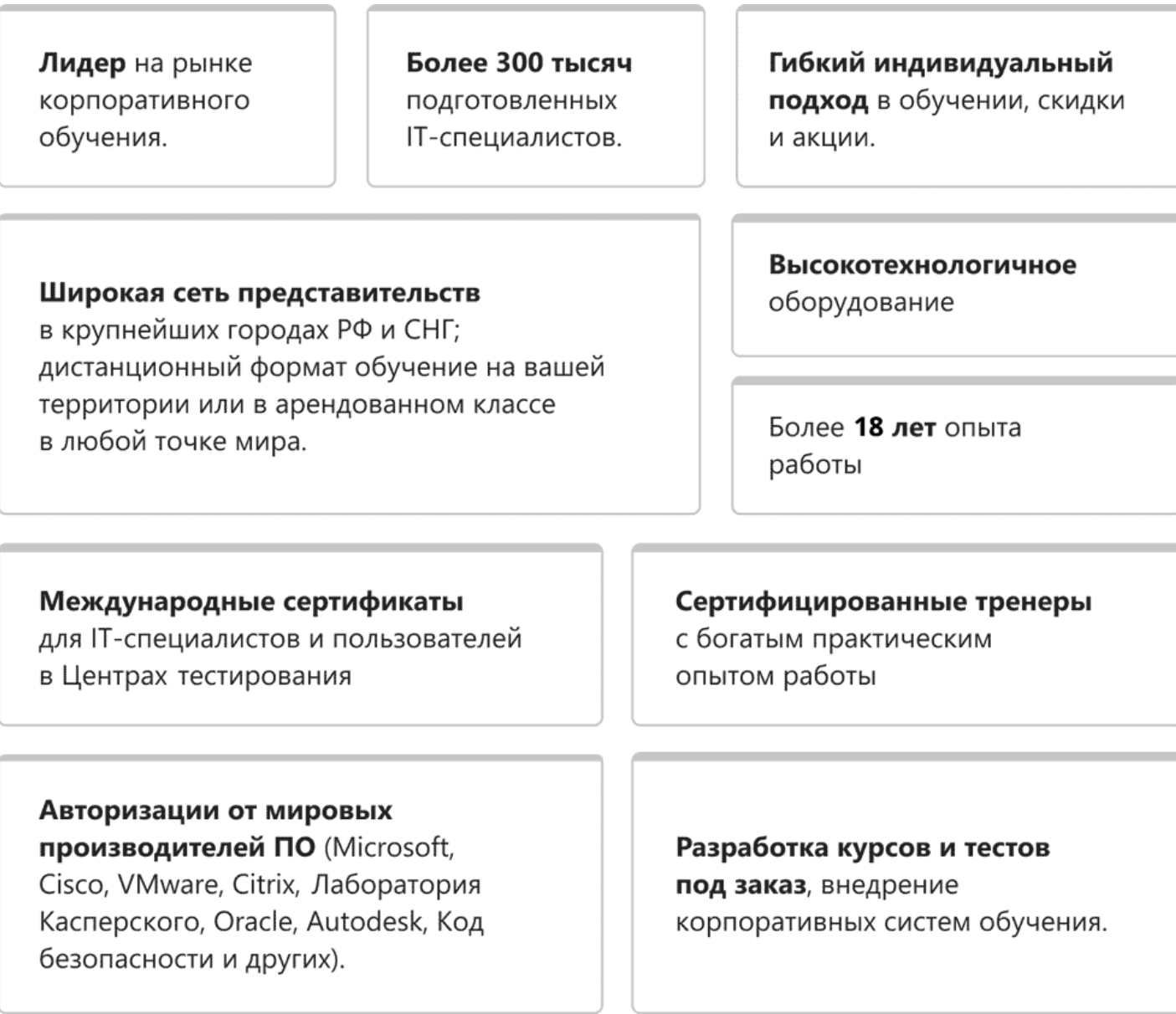

### **Подробнее об Учебном центре Softline**

Вы можете узнать из [профайла.](https://edu.softline.com/media/edu-profile-2021.pdf)